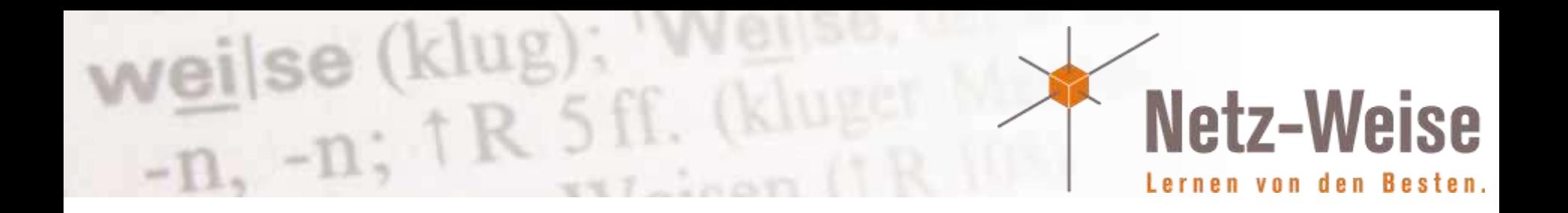

# SQL Server 2012 Always on

Spieglein, Spieglein an der Wand, wer ist der schönes Cluster im Land?

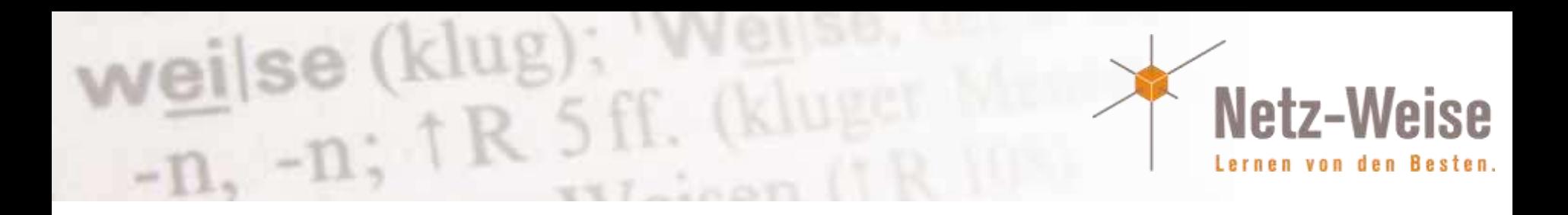

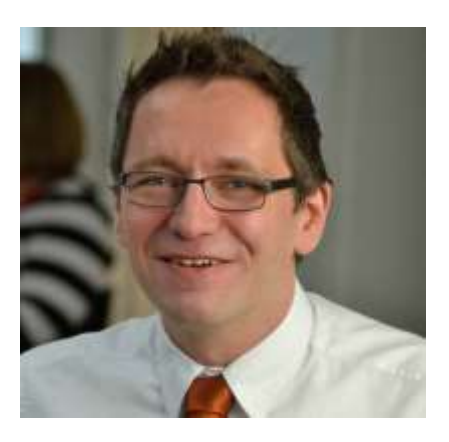

Holger Voges

CCA,MCSE, MCDBA, MCT, MCITP DB Administrator / DB Developer, MCTIP Enterprise Administrator, MCSA Windows Server 2012

Netz-Weise Freundallee 13a 30173 Hannover www.netz-weise.de

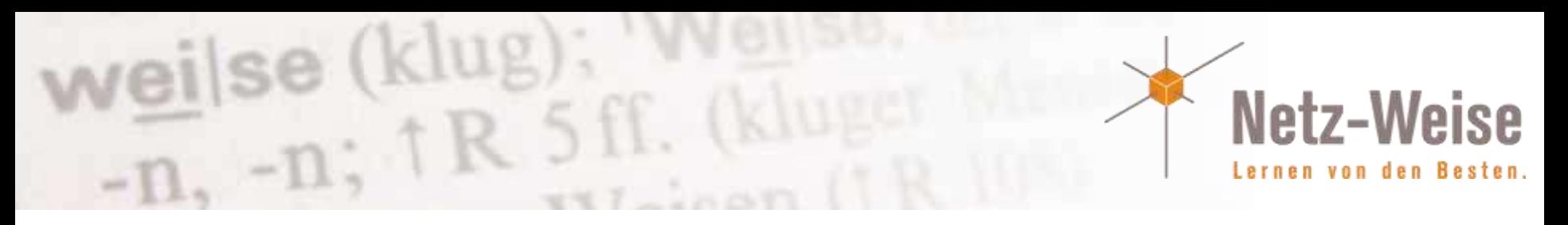

# Agenda

- SQL-Server HA Die guten alten Zeiten
	- Transaction-Log Shipping
	- Cluster-Server im Überblick
	- Datenbank-Spiegelung im Überblick
- HA Heute Always On

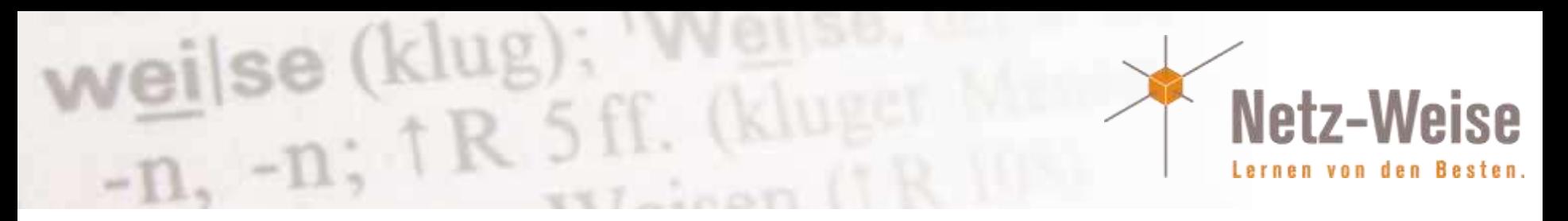

## Transaction Log Shipping

- Transaktionsprotokolle werden per Backup/Restore übertragen
- Import über SQL-Server Job
- Je nach Backupintervall entstehen Lücken im Restore
- Fehleranfällig

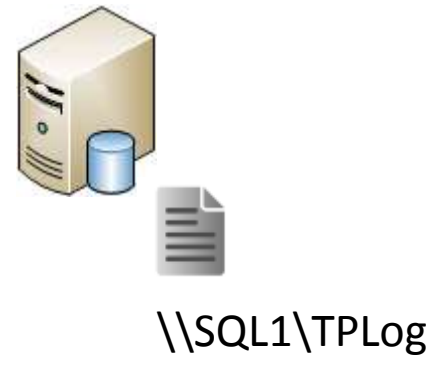

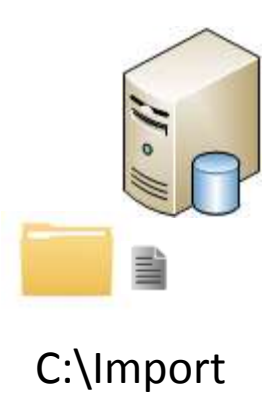

 $m$ eilse (klug);<br> $-n$ ,  $+R$  5 ff.  $(k|u)$ **Netz-Weise** Lernen von den Besten.

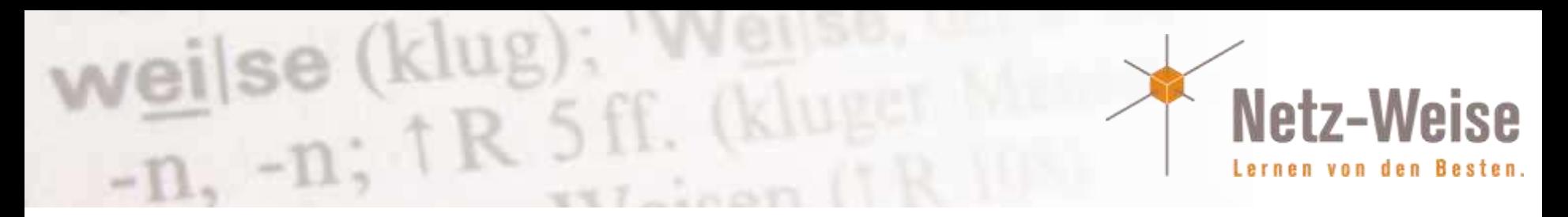

### Microsoft Failover Cluster

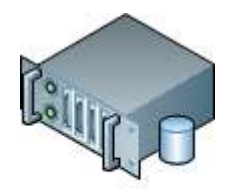

SAN

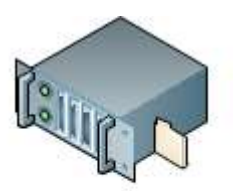

Freigabe-Quorum \\FSCluster\Quorum

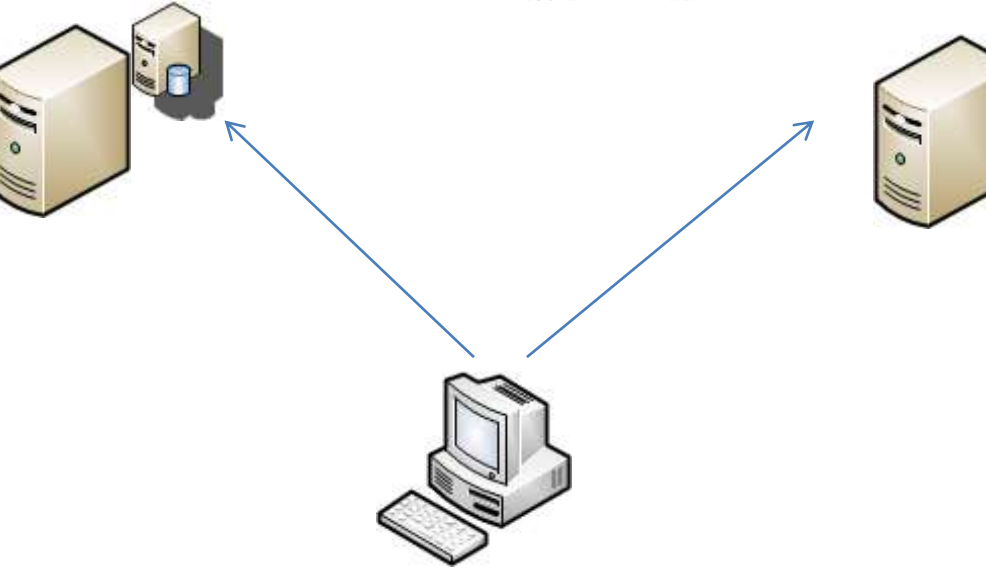

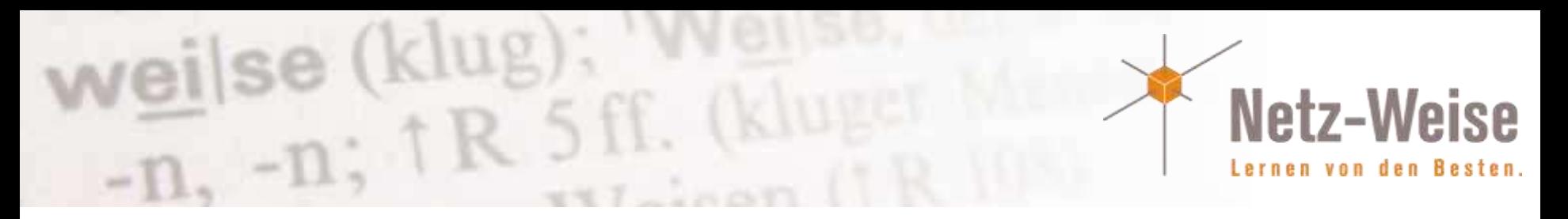

## Quorum – einfache Mehrheit genügt

- Quorum = Mehrheit
- Quorum wird benötigt, um Split Brain zu vermeiden
- Mögliche Quorum-typen:
	- Node-Majority
	- Node and File-Share Majority
	- Node and Disk Majority
	- Disk Only

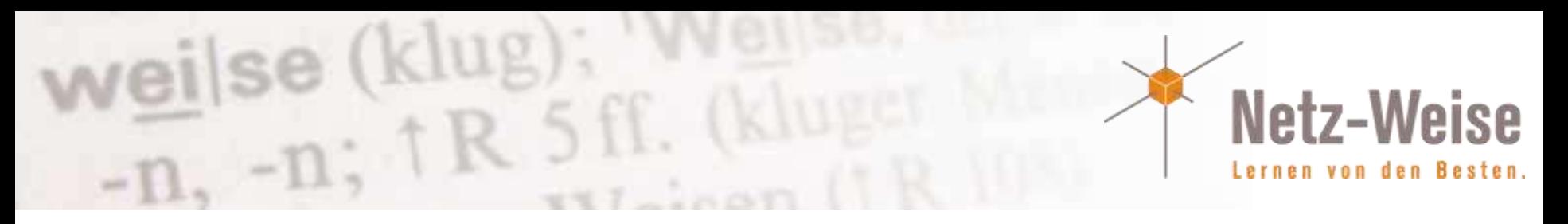

## Datenbankspiegelung

- Daten werden online gespiegelt
- Synchrone Spiegelung -> kein Datenverlust, nur niedrige Latenzen
- Asynchrone Spiegelung -> minimaler Datenverlust, hohe Latenz möglich
- Prinzipal online, Mirror offline

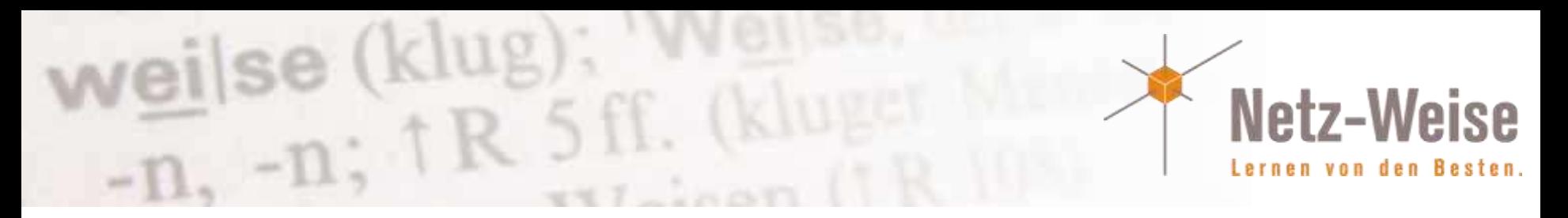

### Datenbank-Spiegelung

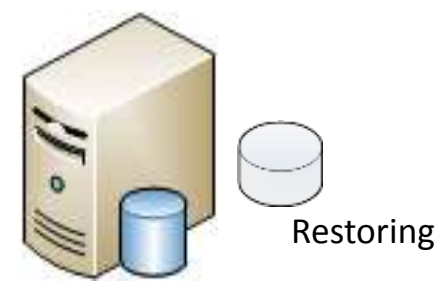

Mirror Prinzipal

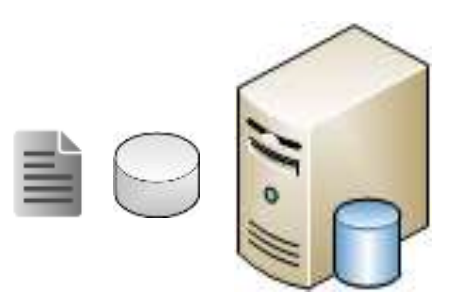

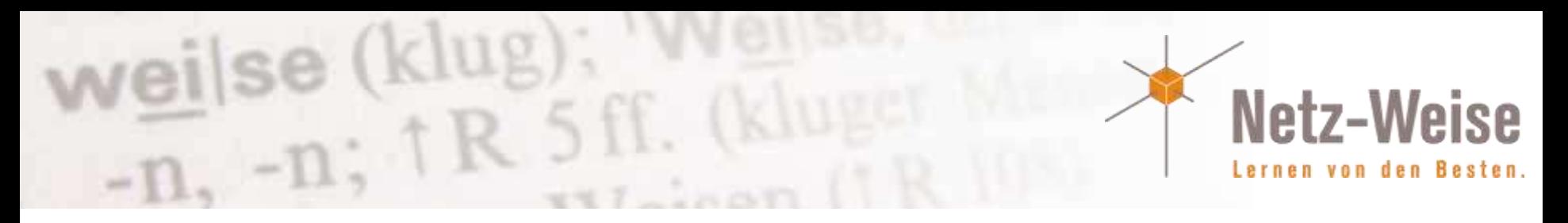

### Always on – Best of

- Mischung aus Failover-Cluster und Spiegelung
- Failover-Cluster für Zugriffspunkt und Failover
- Spiegelung zum Synchronisieren der Daten
- Kein Shared Storage notwendig!
- Bis zu 4 Replikas möglich
- Lesende Replikas möglich

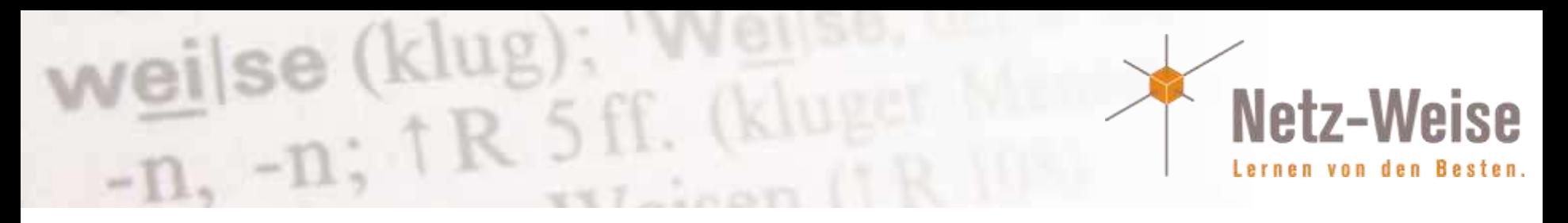

### Always on - Worst of

- Enterprise Edition notwendig
- Failover-Cluster notwendig

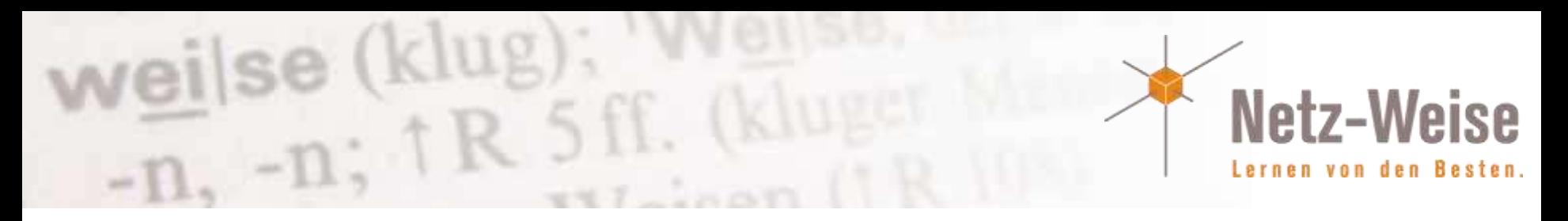

### Availability Groups + Replika

- Gruppen von Datenbanken, die gemeinsam verschoben werden (wie Cluster-Gruppen)
- Jede Availability Group verfügt über 1 Listener
- Die einzelnen Mitglieder halten Replika

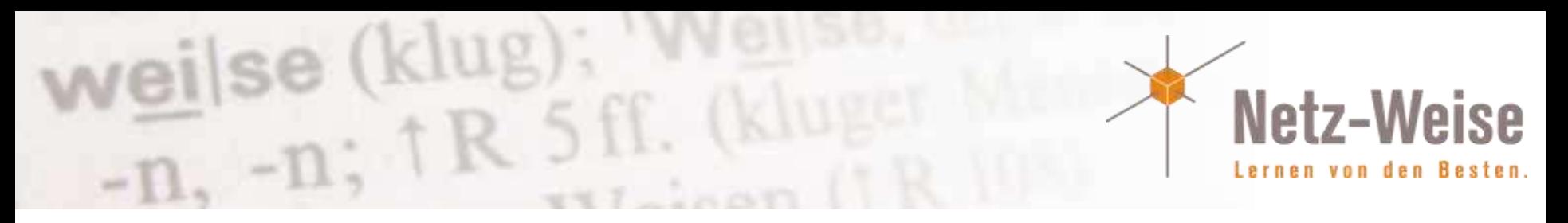

## Replikas und Rollen

- Replika können lesend genutzt werden!
- Replika können asynchron und synchron sein
- Es können bis zu 5 Replika eingerichtet werden – 1 Primäre und bis 4 Sekundäre
- Maximal 4 Read-only-Replikas
- Maximal 2 Synchrone Replikas

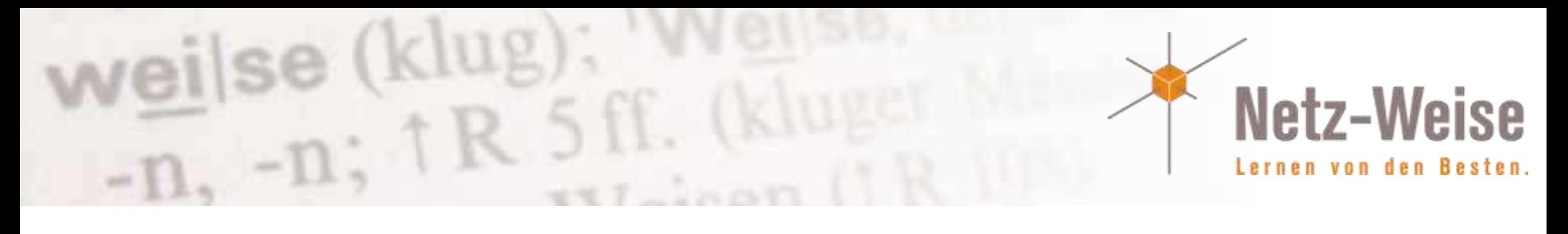

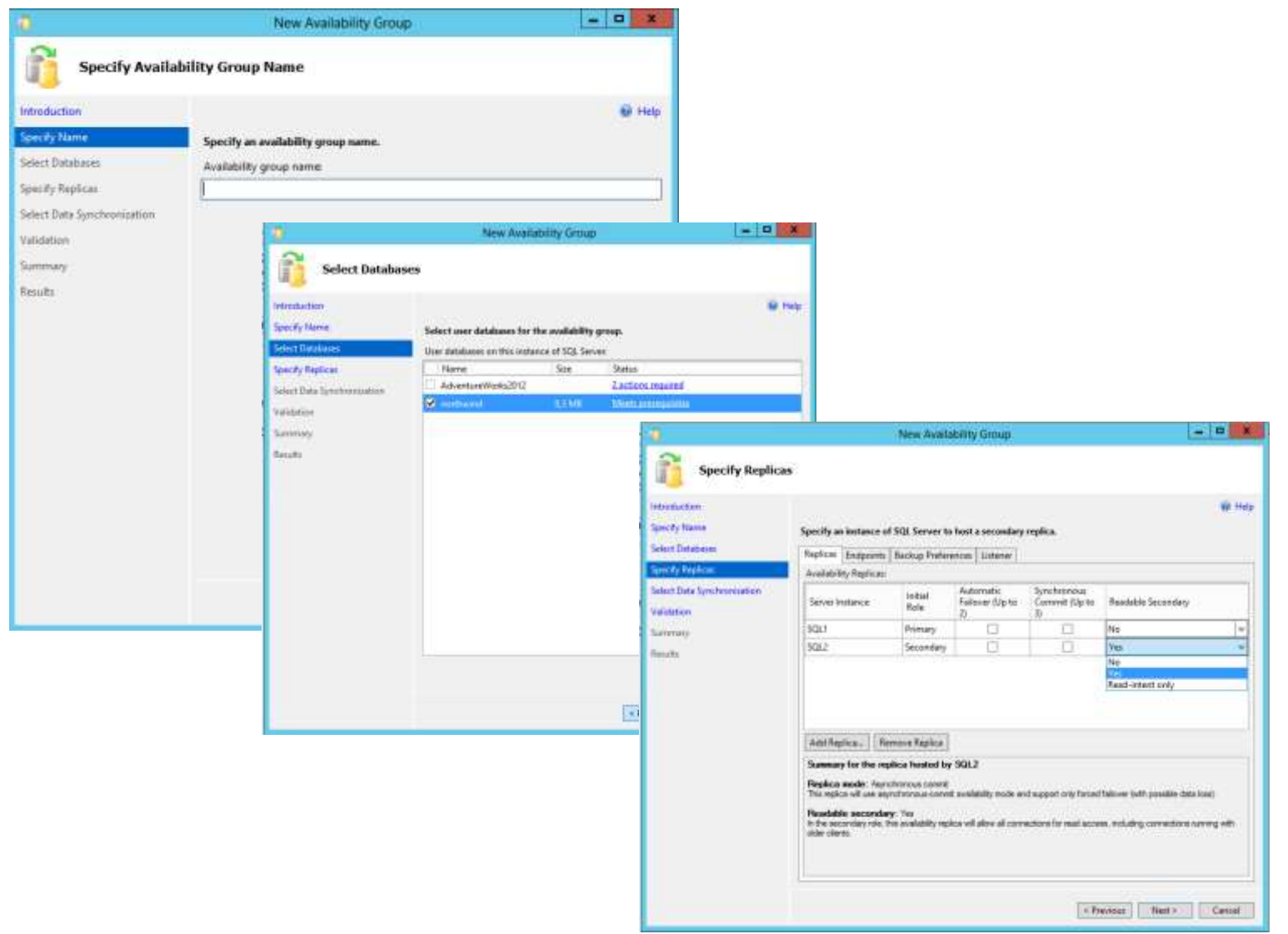

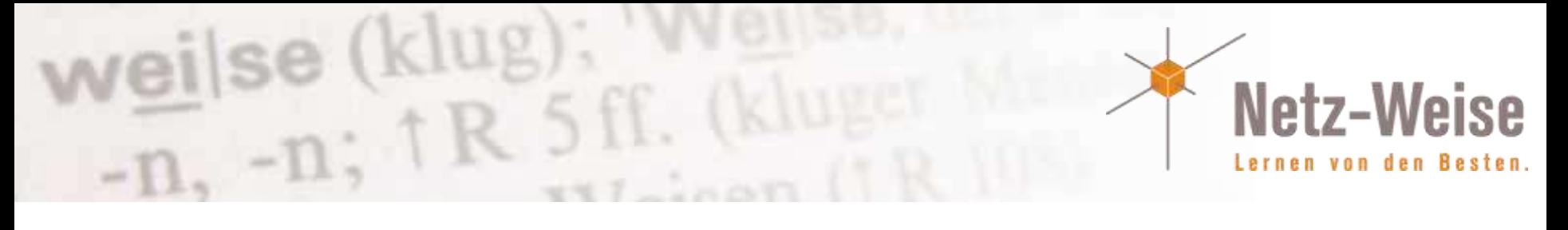

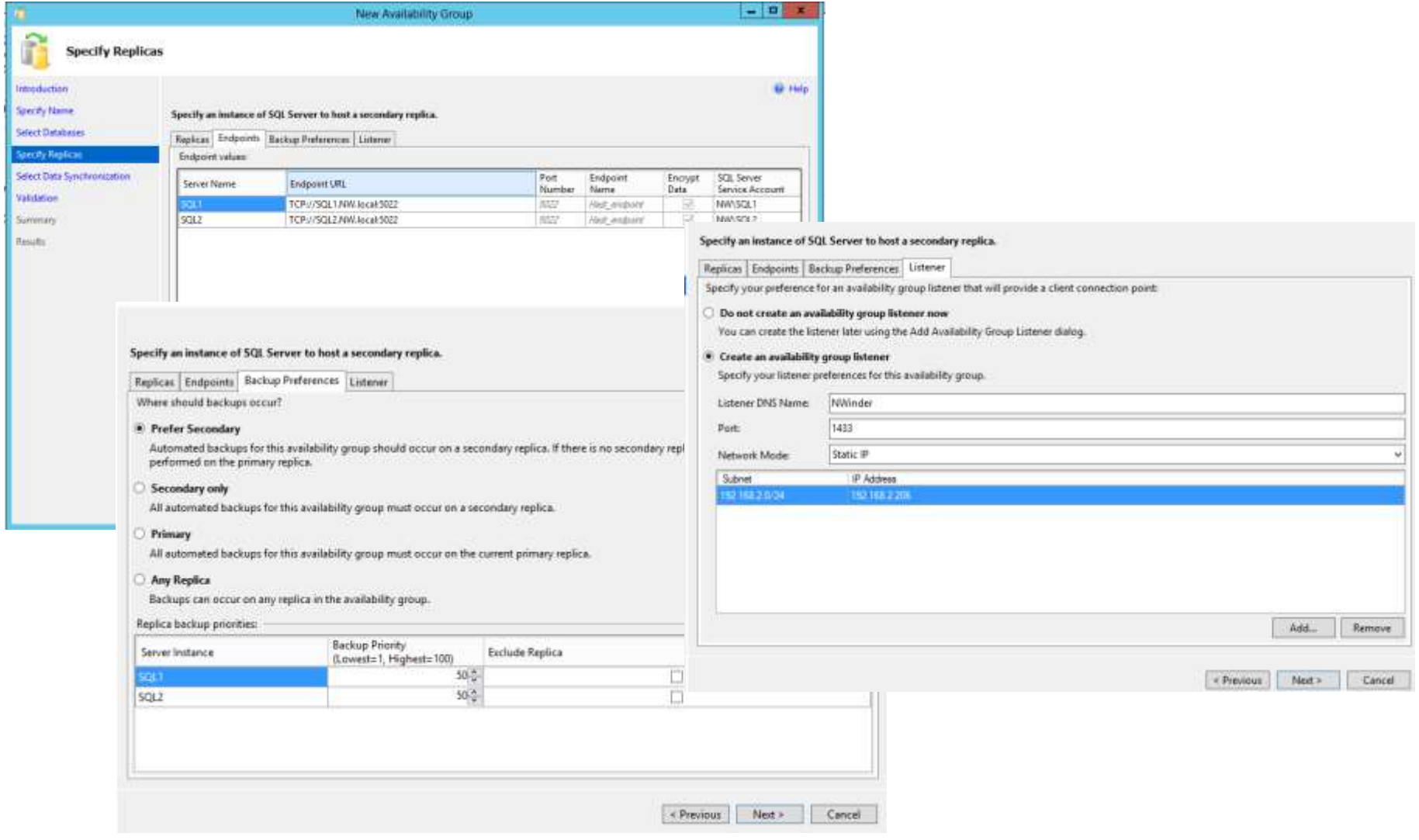

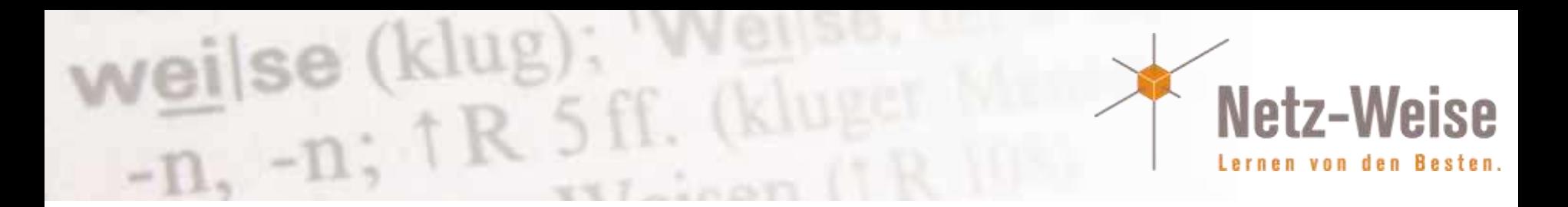

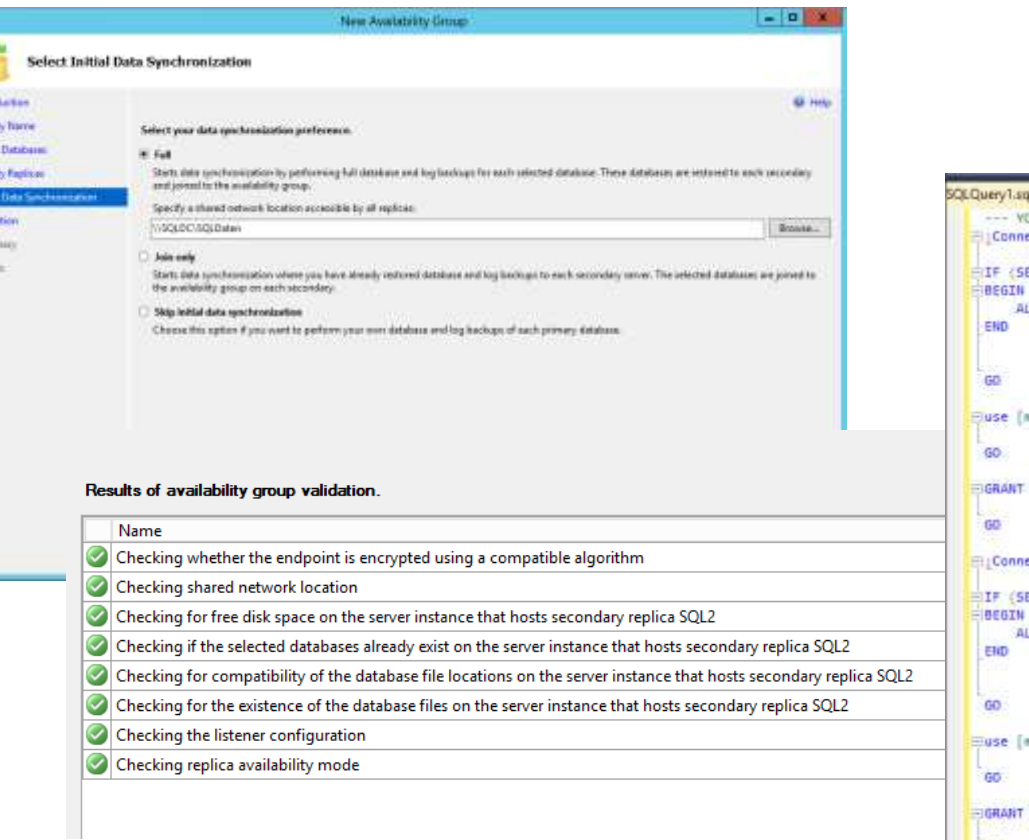

f **Indiana Gard** Select **best** 

p.

Vidal

Sake team

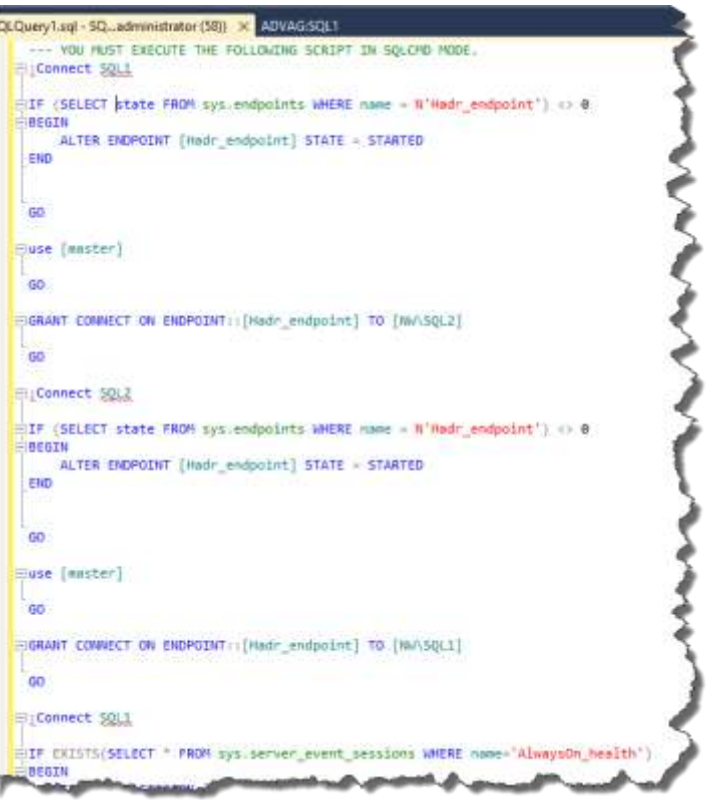

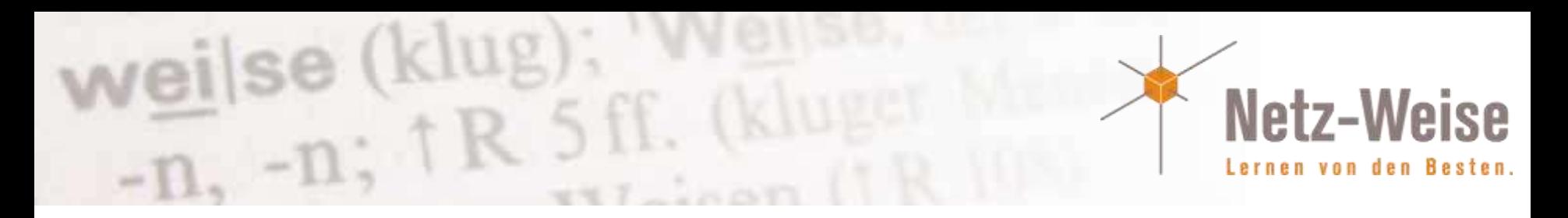

### Availabilty Groups verwalten

- Verwaltung im Management Studio
- Jede AG wird einzeln verwaltet

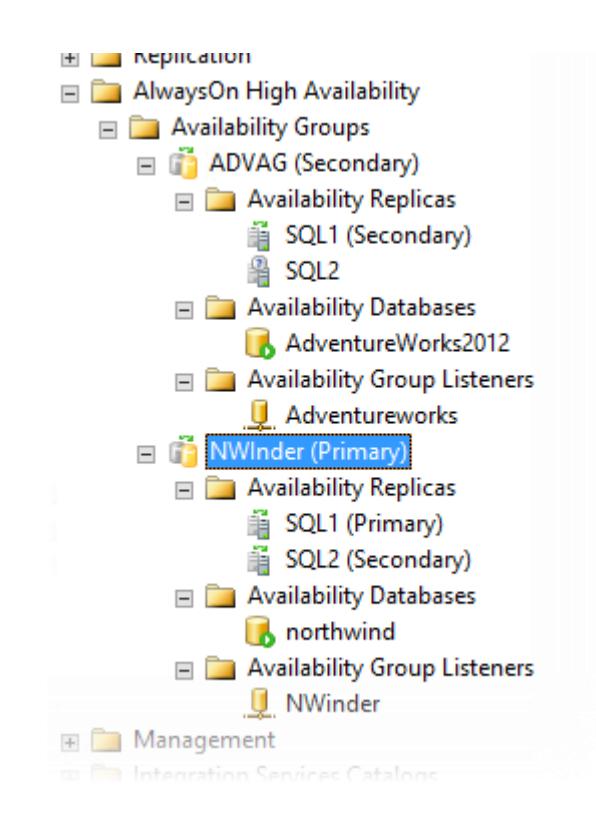

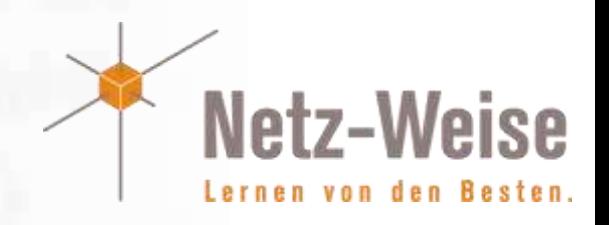

#### Always on Dashboard

se (klug

 $-n:$   $\uparrow$  R

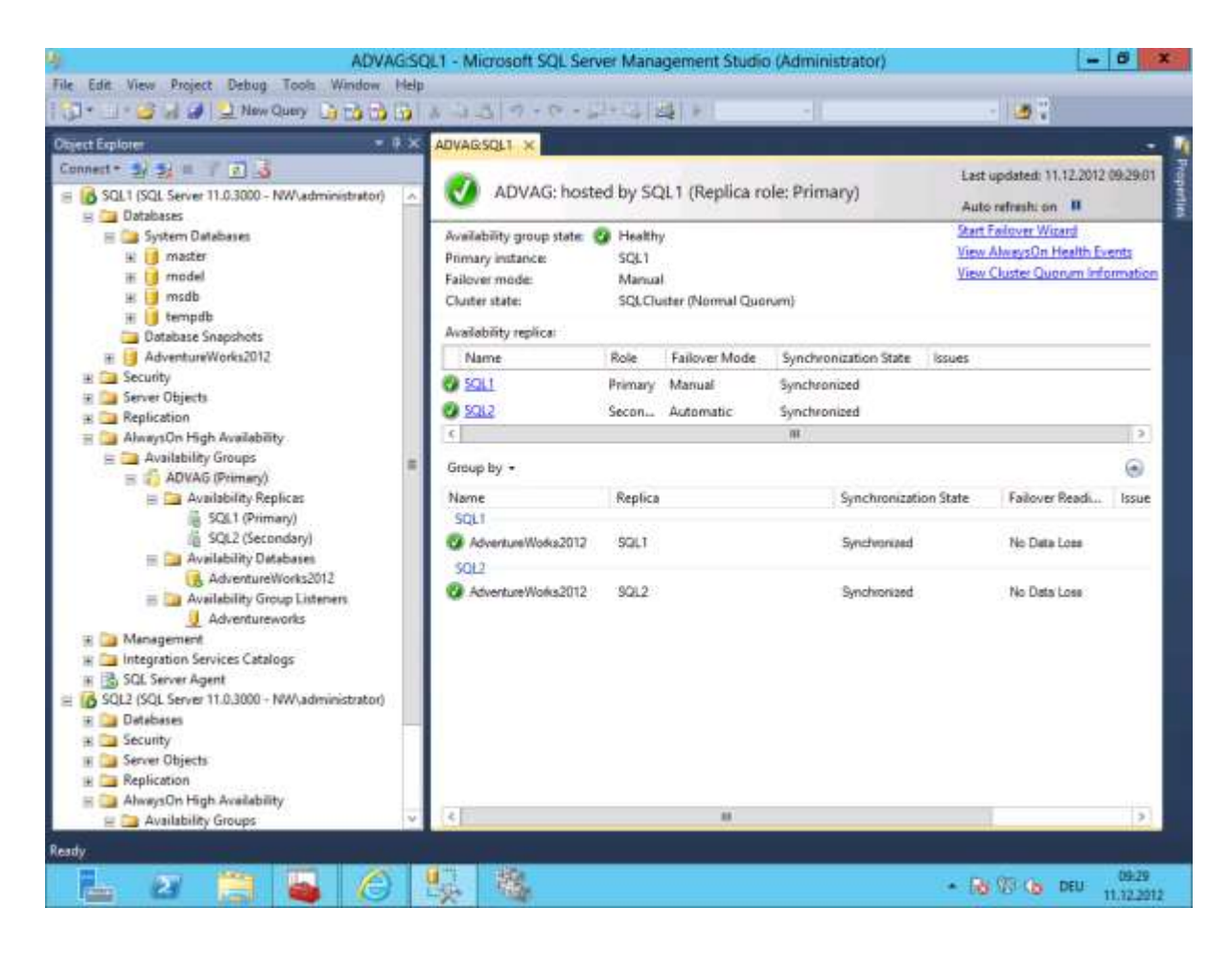

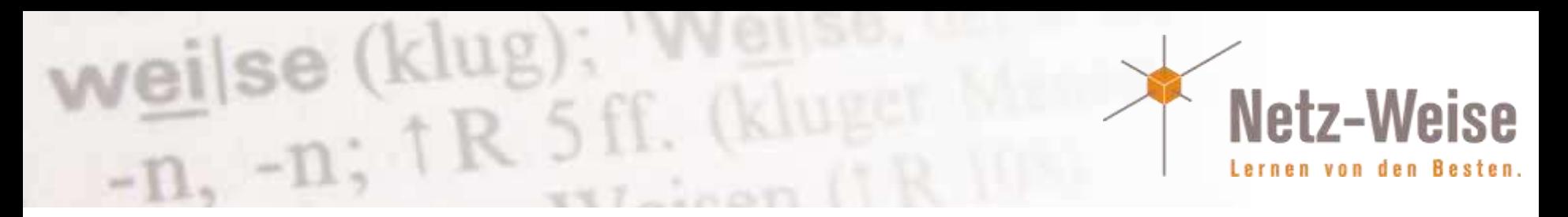

## Application Intent Routing

- Mit einem aktuellen .net / native Client kann das Ziel der Nutzung angegeben werden
- ApplicationIntent=ReadOnly/ReadWrite
- Anhand der Applicationintent wird eine Replika ausgewählt

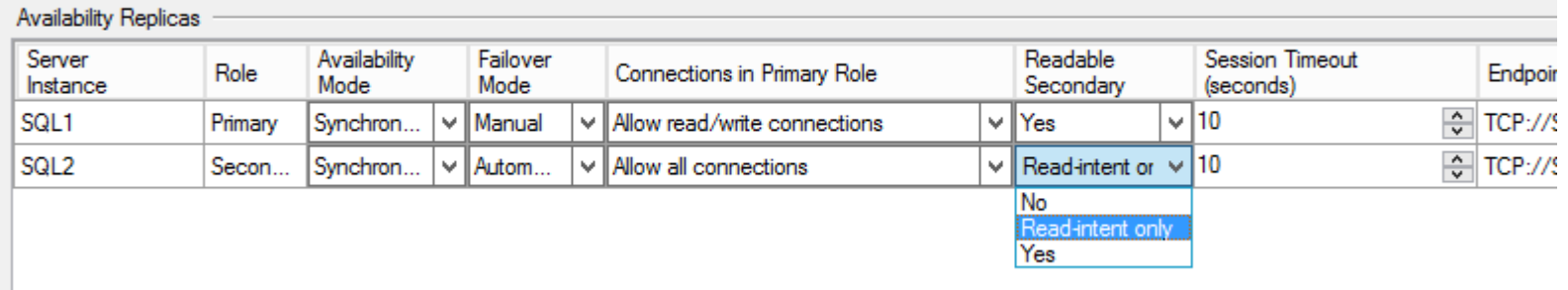

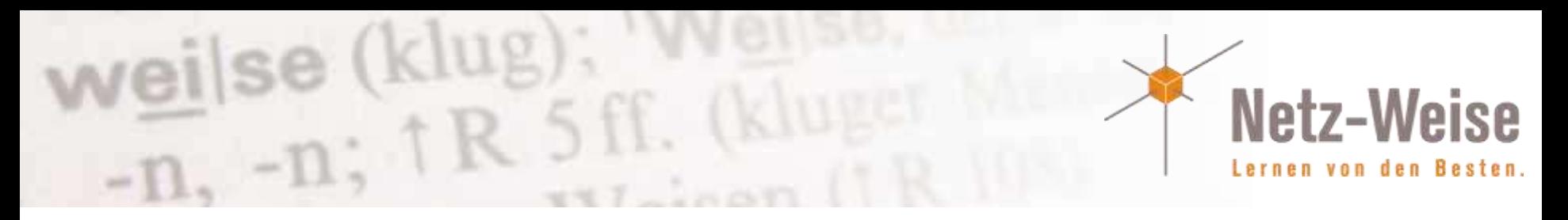

### Always On Troubleshooting

- Sp\_server\_diagnostics
- Sys.dm\_hadr\_availabilty\_replica\_states (Replica health)
- Sys.dm hadr availabilty replica cluster states
- Sys.dm\_hadr\_availabilty\_replica\_cluster\_states

sycitm hadr chister sys.dm\_hadr\_cluster\_members

• Sys.dm\_hadr\_availabilty\_group\_states

AlwaysOn Availability Groups Dynamic Management Views and Functions (Transact-SQL) SQL Server 2012 1 mit of 1 rated this height - Rate this topic This section contains the dynamic management views and functions that are related to AlwaysOn Availability Groups. a In This Section sys.clm.hadr\_cluster\_networks system hade auto page repair sysdem hade availability group states sysidm hadr, database region cluster states sys.dm.hadr\_availability\_replica\_cluster\_nodes sys.dm hadr database replica states sysum, hadr, availability replica, duster, states sys.dn hadr instance node map sys.dm hadr availability replica states lyt.dn, hadr name id map

system sep listener states

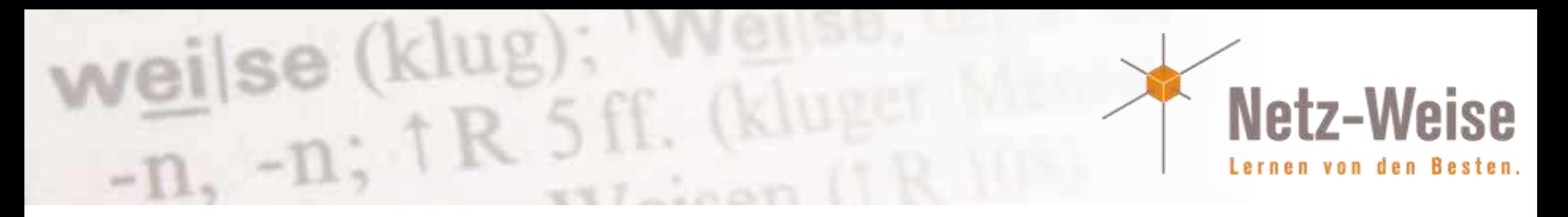

#### Interessante neue Features

- Jede Menge interessante neue DMVs http://www.sqlservercentral.com/blogs/basits-sql-server-tips/2012/07/03/useful-new-dmvs-in-sql-server-2008-r2-sp1-and-sql-server-2012/
- Datenbanken auf SMB-Shares
- Backup-Komprimierung auch in Standard-Edition
- Server-Event-Logging in SQL 2012 ab Standard
- SQL-Server 2012-Installation mit Sysprep(!)
- Setup-Parameter zum Überprüfen der Installation
- Mgmt-Studio Express vollwertiges MGMT-Studio! (SP1)
- Sys.dm db stats properties (SP1) liefert Statistik-Infos
- Slipstream-Paket (SP1)
- Server-Core-Installation

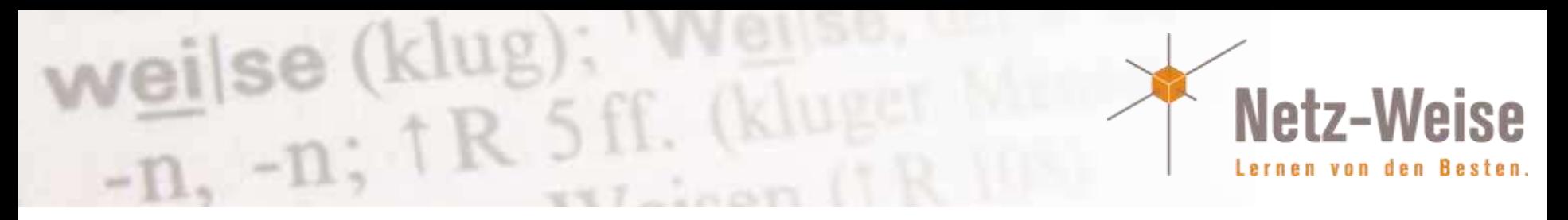

## Quellen

- Steffen Krause Videoreihe zur Always On Installation auf YouTube [http://blogs.technet.com/b/sqlteamgermany/archive/2012/01/02/videoserie-alwayson-in](http://blogs.technet.com/b/sqlteamgermany/archive/2012/01/02/videoserie-alwayson-in-sql-server-2012.aspx)sql-server-2012.aspx
- Whitepaper "Microsoft SQL Server AlwaysOn Solutions Guide for High Availability and Disaster Recovery" http://download.microsoft.com/download/D/2/0/D20E1C5F-72EA-4505-9F26- [FEF9550EFD44/Microsoft%20SQL%20Server%20AlwaysOn%20Solutions%20Guide%20for%2](http://download.microsoft.com/download/D/2/0/D20E1C5F-72EA-4505-9F26-FEF9550EFD44/Microsoft SQL Server AlwaysOn Solutions Guide for High Availability and Disaster Recovery.docx) 0High%20Availability%20and%20Disaster%20Recovery.docx
- What´s new in SQL Server 2012 http://msdn.microsoft.com/en-us/library/bb500435.aspx